# Package 'graph3d'

October 13, 2022

Type Package

Title A Wrapper of the JavaScript Library 'vis-graph3d'

Version 0.2.0

Date 2020-11-12

Maintainer Stéphane Laurent <laurent\_step@outlook.fr>

Description Create interactive visualization charts to draw data in three dimensional graphs. The graphs can be included in Shiny apps and R markdown documents, or viewed from the R console and 'RStudio' Viewer. Based on the 'vis.js' Graph3d module and the 'htmlwidgets' R package.

License GPL-3

Imports htmlwidgets, lazyeval

Suggests shiny, viridisLite

Encoding UTF-8

LazyData true

RoxygenNote 7.1.1

URL <https://github.com/stla/graph3d>

BugReports <https://github.com/stla/graph3d/issues>

NeedsCompilation no

Author Stéphane Laurent [aut, cre] (R interface),

B. V. Almende [aut, cph] (vis.js library), vis.js contributors [aut, cph]

Repository CRAN

Date/Publication 2020-11-12 20:00:02 UTC

# R topics documented:

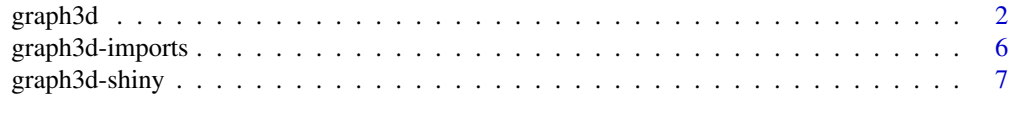

#### $\blacksquare$

<span id="page-1-1"></span><span id="page-1-0"></span>graph3d *3D chart*

### Description

Generate an interactive 3D chart.

#### Usage

```
graph3d(
 data = NULL,
  x = -x,
 y = \gammaz = -z,
  frame = NULL,style = NULL,
  type = "surface",
  surfaceColors = c("#FF0000", "#FFF000", "#00FF00", "#68E8FB", "#000FFF"),
  dataColor = NULL,
  xBarWidth = NULL,
  yBarWidth = NULL,
  xlab = NULL,
  ylab = NULL,
  zlab = NULL,xValueLabel = NULL,
  yValueLabel = NULL,
  zValueLabel = NULL,
  width = "100%",
  height = "100%",
  backgroundColor = NULL,
  showPerspective = TRUE,
  showGrid = TRUE,showShadow = FALSE,
  showXAxis = TRUE,
  showYAxis = TRUE,
  showZAxis = TRUE,
  axisColor = NULL,
  axisFontSize = 30,
  gridColor = NULL,
  keepAspectRatio = TRUE,
  verticalRatio = 0.5,
  tooltip = TRUE,
  tooltipDelay = NULL,
  tooltipStyle = NULL,
  showLegend = TRUE,
  legendLabel = NULL,
  cameraPosition = list(horizontal = 1, vertical = 0.5, distance = 2.8),
```
#### graph3d  $\overline{3}$

```
xCenter = NULL,
yCenter = NULL,
xMin = NULL,xMax = NULL,
yMin = NULL,
yMax = NULL,
zMin = NULL,
zMax = NULL,
xStep = NULL,
yStep = NULL,
zStep = NULL,
showAnimationControls = TRUE,
animationInterval = 100,
animationPreload = TRUE,
frameLabel = NULL,
onclick = NULL,
elementId = NULL
```
# Arguments

 $\mathcal{L}$ 

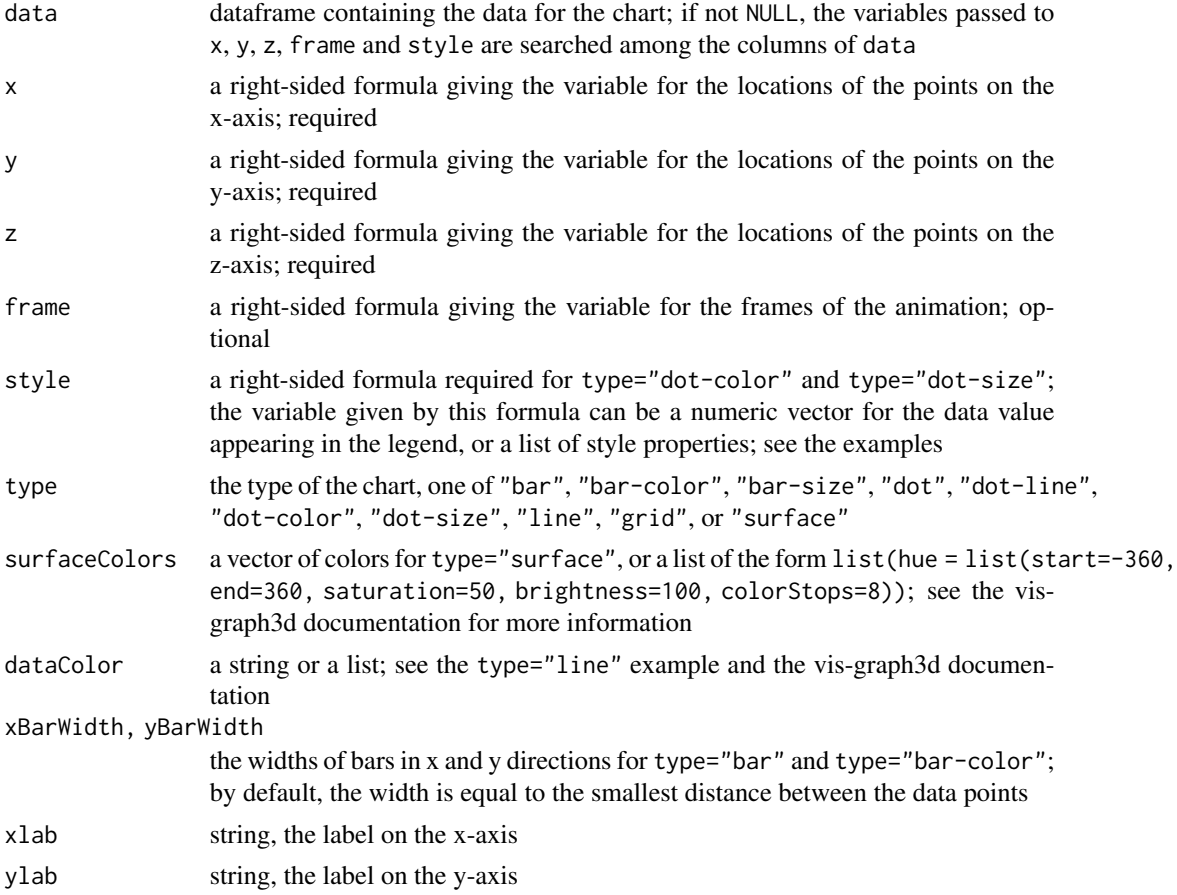

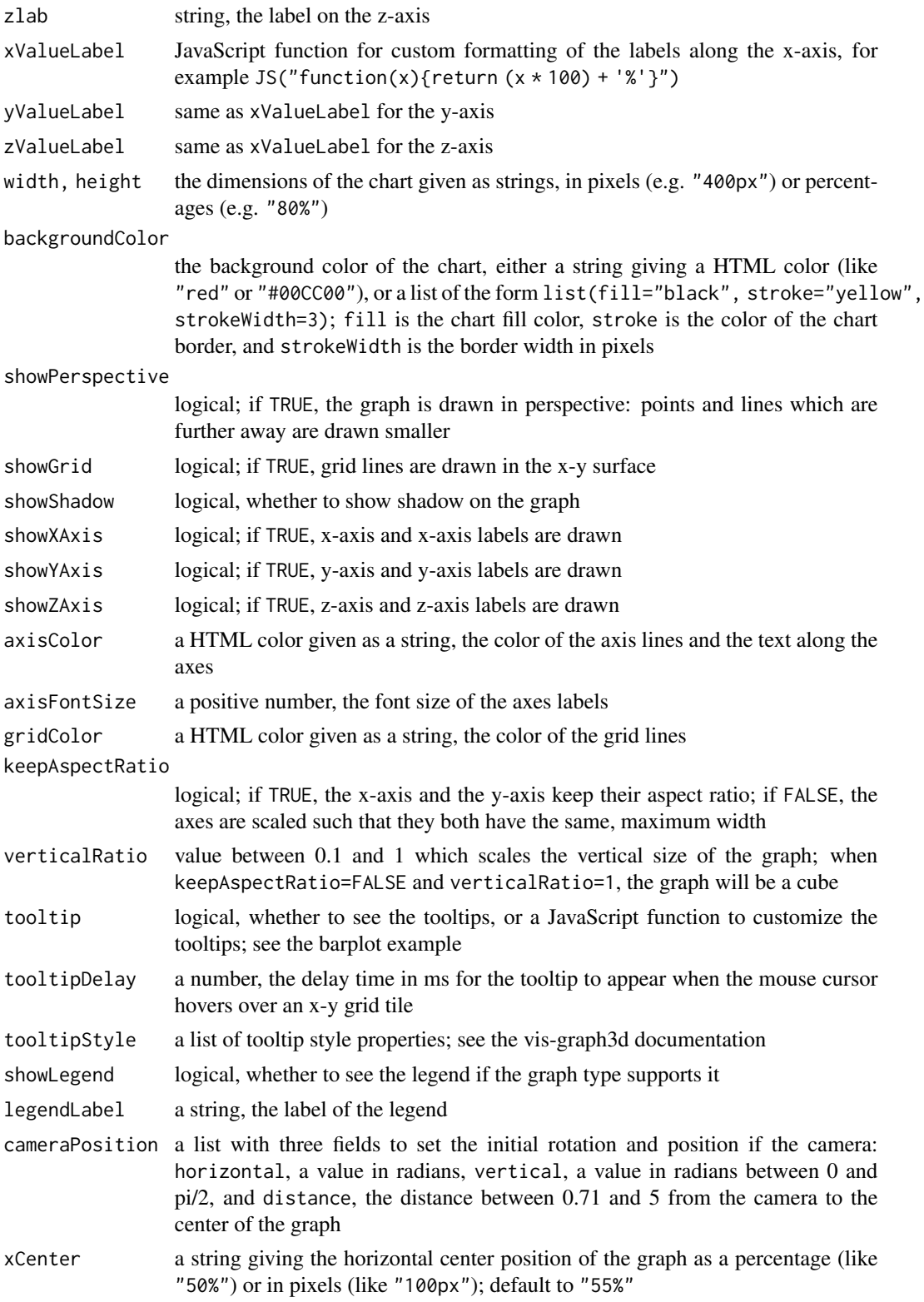

#### graph3d 5

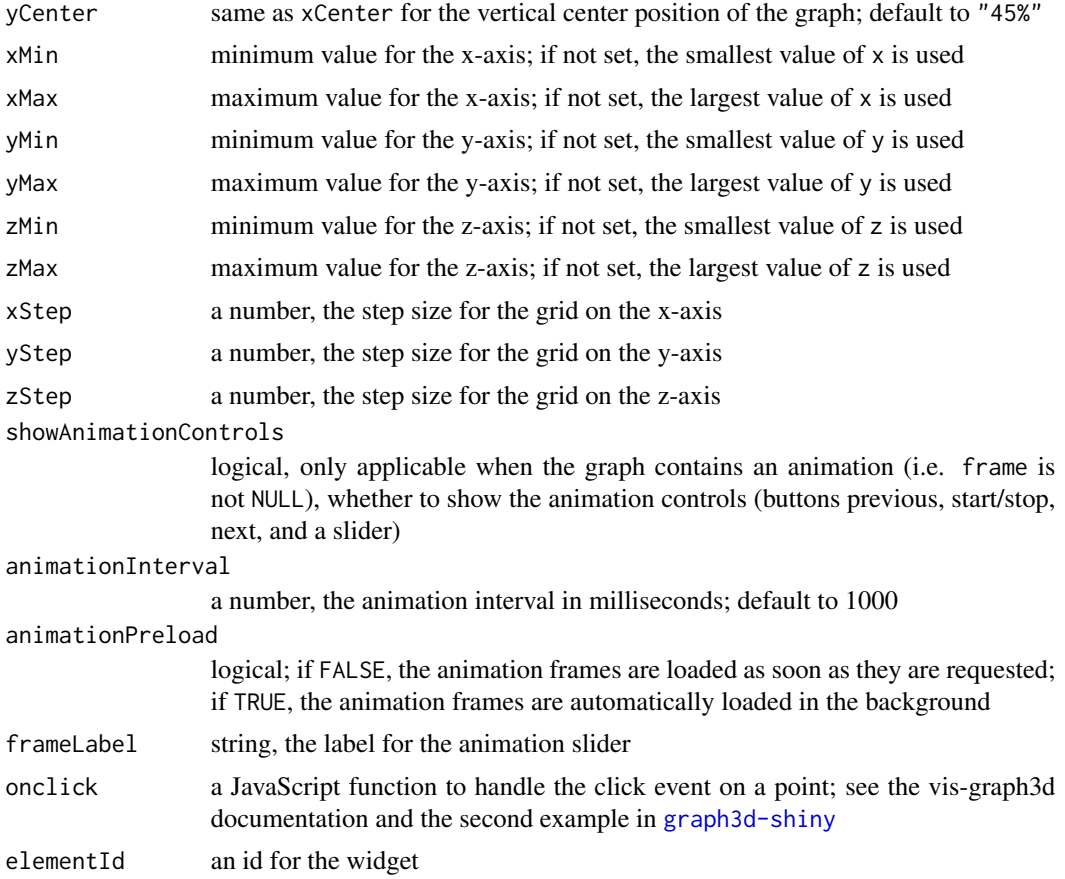

### Details

See the [vis-graph3d](https://visjs.github.io/vis-graph3d/docs/graph3d/index.html#Configuration_Options) documentation.

# Examples

```
# 3d bar plot ####
dat <- data.frame(x = c(1,1,2,2), y = c(1,2,1,2), z = c(1,2,3,4))
graph3d(data, type = "bar", zMin = 0)# change bar widths
graph3d(dat, type = "bar", zMin = 0, xBarWidth = 0.3, yBarWidth = 0.3)
# with custom tooltips
graph3d(dat, type = "bar", zMin = 0,
         tooltip = JS(c("function(xyz){",
                        " var x = 'X: ' + xyz.x.toFixed(2);"," var y = 'Y: ' + xyz.y.toFixed(2);",
                        " var z = 'Z: ' + xyz.z. to Fixed(2);",
                        " return x + ' <br/>br/>' + y + ' <br/> \times + z;",
                        "}"))
\mathcal{L}
```
# bivariate Gaussian density ####

```
dat <- expand.grid(
 x = seq(-4, 4, length.out = 100),
 y = seq(-4, 4, length.out=100)\lambdadat \leq transform(dat, density = dnorm(x)*dnorm(y))
graph3d(data, z = \neg density, keepAspectRatio = FALSE, verticalRatio = 1)# animation ####
f <- function(x, y) sin(x/50) * cos(y/50) * 50 + 50t_{-} <- seq(0, 2*pi, length.out = 90)[-90]
x_{-} <- y_{-} <- seq(0, 314, length.out = 50)dat \leq expand.grid(x = x<sub>-</sub>, y = y<sub>-</sub>, t = t<sub>-</sub>)
dat <- transform(dat, z = f(x*cos(t) - y*sin(t), x*sin(t) + y*cos(t)))
graph3d(data, frame = ~t, tooltip = FALSE)# scatterplot ####
dat <- iris
dat$style <- I(lapply(iris$Species, function(x){
  switch(as.character(x),
         setosa = list(fill="red", stroke="#'000"),
         versicolor = list(fill="green", stroke="#'000"),
         virginica = list(fill="blue", stroke="#'000"))
}))
graph3d(dat, x = \inftySepal.Length, y = \inftySepal.Width, z = \inftyPetal.Length,
        style = ~style, type = "dot-color", showLegend = FALSE)
# line ####
t_{-} <- seq(0, 2*pi, length.out = 200)
dat <- data.frame(
 x = cos(t_),
 y = sin(t_),
  z = 2 * cos(3*t)\lambdagraph3d(data, type = "line", dataColor = list(strokewidth = 5, stroke = "red"),verticalRatio = 1)
# a complex function ####
dat <- expand.grid(
  x = seq(-1, 1, length.out = 100),
  y = seq(-1, 1, length.out = 100))
dat <- transform(dat, sine = sin(x + 1i*y))
dat <- transform(dat, modulus = Mod(sine), phase = Arg(sine))
graph3d(dat, z = ~modulus, style = ~phase, type = "dot-color",
        legendLabel = "phase")
```
#### <span id="page-5-1"></span>graph3d-imports *Objects imported from other packages*

<span id="page-5-0"></span>

# <span id="page-6-0"></span>graph3d-shiny 7

### Description

These objects are imported from other packages. Follow the links to their documentation: [JS](#page-5-1), [saveWidget](#page-5-1).

<span id="page-6-1"></span>graph3d-shiny *Shiny bindings for graph3d*

# Description

Output and render functions for using graph3d within Shiny applications and interactive Rmd documents.

# Usage

```
graph3dOutput(outputId, width = "100%", height = "400px")renderGraph3d(expr, env = parent.frame(), quoted = FALSE)
```
# Arguments

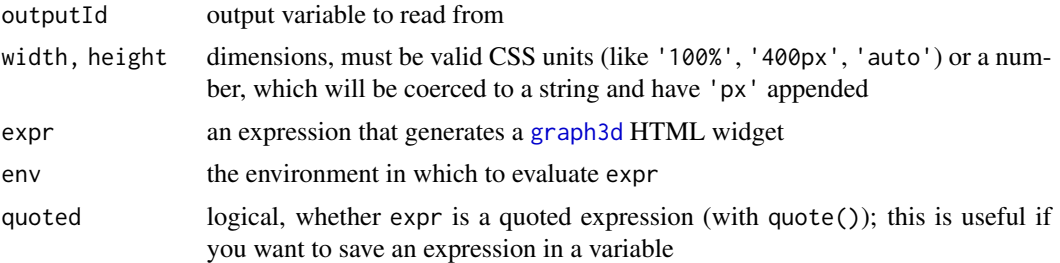

#### Examples

```
if(interactive()) {
# 'surfaceColors' example ####
library(shiny)
library(viridisLite)
library(graph3d)
x \le -y \le -\text{seq}(-10, 10, \text{length.out} = 100)dat \leq expand.grid(x = x, y = y)
f \leftarrow function(x, y){
  r <- sqrt(x^2+y^2)
  10 * ifelse(r == 0, 1, sin(r)/r)}
dat \leq transform(dat, z = f(x, y))
ui <- fluidPage(
```

```
br(),
  fluidRow(
   column(
      width = 2,
      radioButtons("colors", "Colors",
                   c("viridis", "inferno", "magma", "plasma", "cividis"))
   ),
   column(
     width = 10,
      graph3dOutput("mygraph", height = "550px")
   )
 )
)
server <- function(input, output, session){
 Colors <- reactive({
   colors <- switch(
      input$colors,
      viridis = viridis(5),
     inferno = inferno(5),
     magna = magna(5),
     plasma = plasma(5),
     cividis = cividis(5)
   \lambdasubstring(colors, 1L, 7L)
  })
  output[["mygraph"]] <- renderGraph3d({
   graph3d(dat, surfaceColors = Colors(), showLegend = FALSE)
  })
}
shinyApp(ui, server)
}
if(interactive()) {
# 'onclick' example ####
library(shiny)
library(graph3d)
dat \le data.frame(x = rnorm(30), y = rnorm(30), z = rnorm(30))
onclick <- c(
  "function(point){",
  " Shiny.setInputValue('point', point);",
  "}"
)
```

```
ui <- fluidPage(
 br(),
 fluidRow(
   column(
     width = 4,
     h4("You clicked:"),
     verbatimTextOutput("pointClicked")
   ),
   column(
     width = 8,
      graph3dOutput("mygraph", height = "550px")
   )
  )
)
server <- function(input, output, session){
  output[["mygraph"]] <- renderGraph3d({
   graph3d(data, type = "dot", width = "550px", height = "550px",onclick = JS(onclick), tooltip = FALSE)
  })
  output[["pointClicked"]] <- renderPrint({
   input[["point"]]
  })
}
shinyApp(ui, server)
}
```
# <span id="page-9-0"></span>Index

graph3d, [2,](#page-1-0) *[7](#page-6-0)* graph3d-imports, [6](#page-5-0) graph3d-shiny, [7](#page-6-0) graph3dOutput *(*graph3d-shiny*)*, [7](#page-6-0)

JS, *[7](#page-6-0)* JS *(*graph3d-imports*)*, [6](#page-5-0)

renderGraph3d *(*graph3d-shiny*)*, [7](#page-6-0)

saveWidget, *[7](#page-6-0)* saveWidget *(*graph3d-imports*)*, [6](#page-5-0)